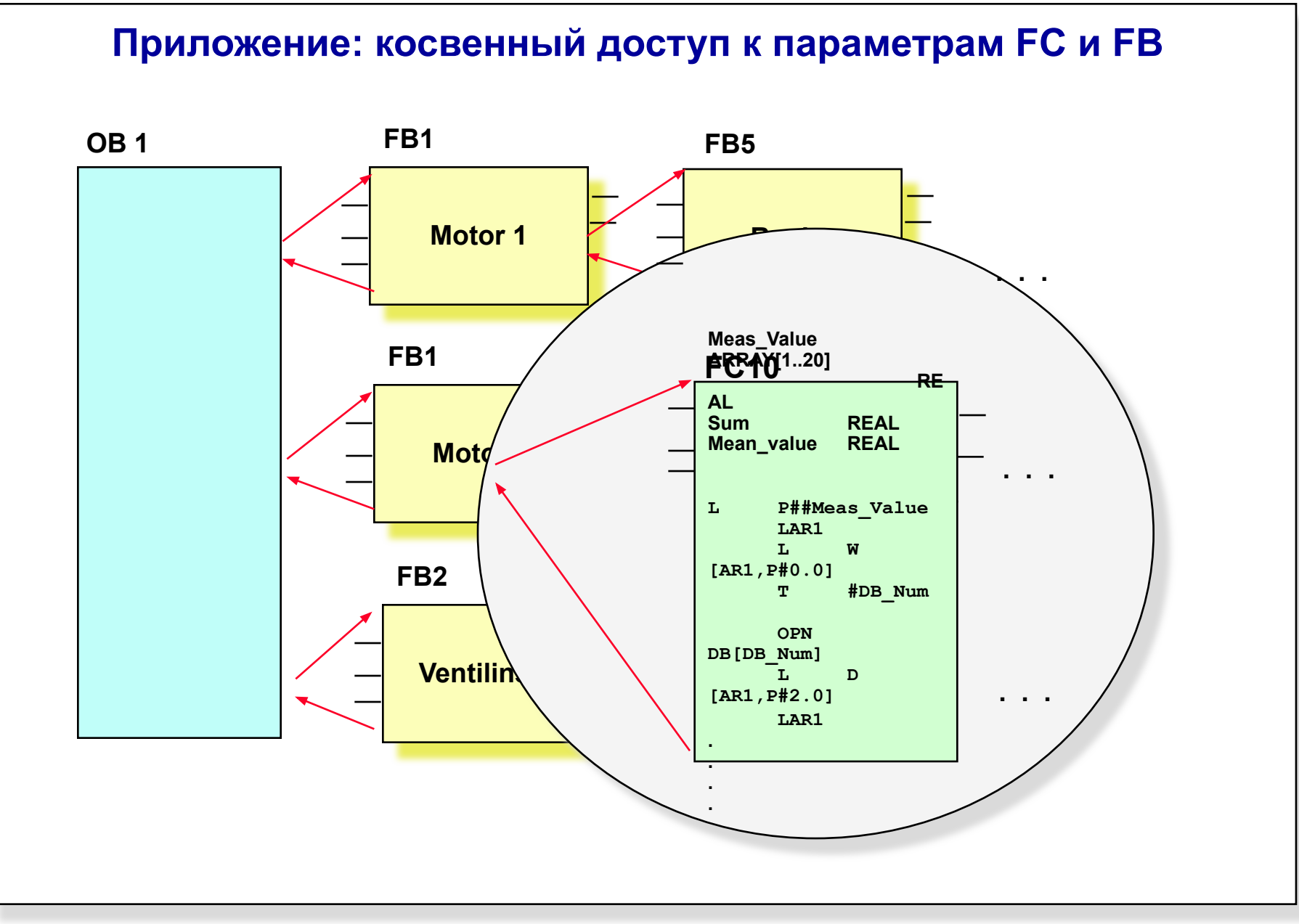

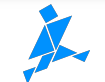

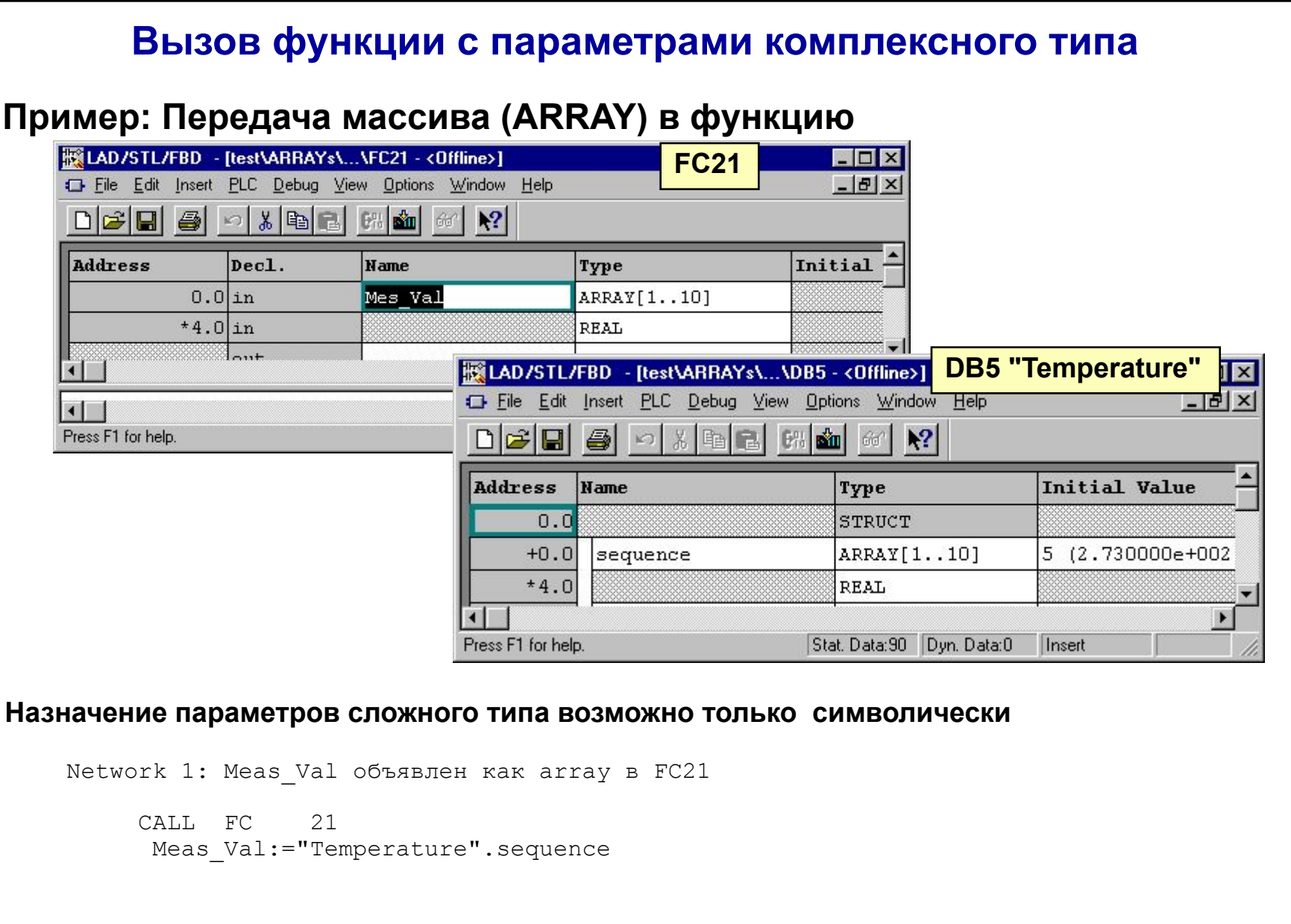

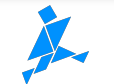

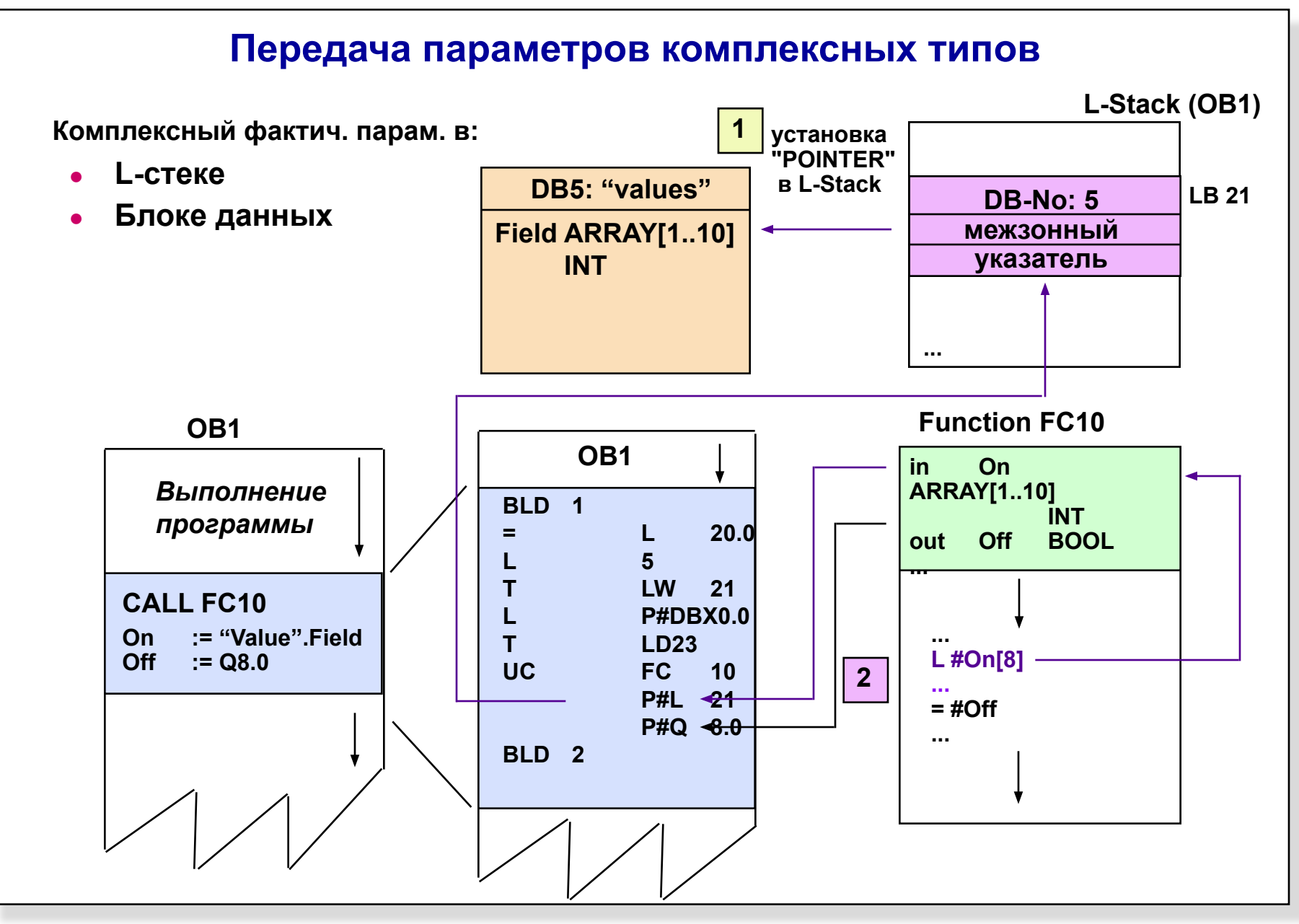

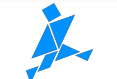

```
Косвенный доступ к сложным типам данных
Address Declaration Name Type Start value Comment
    0.0 in Meas Val ARRAY[1..8]
    *4.0 REAL
    32.0 out Sum REAL
    36.0 out Mean_Val REAL
        in_out
    0.0 temp DB Num WORD
Network 1: Определение номера DB и начального адреса
    L P## Meas_Val // Загрузите адрес POINTER в ACCU1,
    LAR1 \frac{1}{10} // и оттуда загрузите в AR1;
    L W [AR1,P#0.0] // Определите номер DB 
    T #DB_Num // и загрузите его во временную переменную;
    OPN DB[DB_Num] // Oткрыть DB
    L D [AR1,P#2.0] // Определите указатель на область
    LAR1 \frac{1}{x} // \frac{1}{x} загрузите его в AR1;
Network 2: Вычисление суммы
    L 0.000000e+000 // 0 B ACCU1 (sum =0.0)
    L 8 // Счетчик в ACCU1; Sum=0 в ACCU2
BEGN: TAK // сумма в ACCU1, счетчик в ACCU2
    ENT // счетчик в ACCU3 
    L D[AR1,P#0.0] // элемент массива в ACCU1
    +R // сумма в ACCU1, счетчик в ACCU2
    +AR1 P#4.0; // Увеличение AR1 на 4 байта
    TAK // Счетчик цикла в ACCU1, сумма в ACCU2
    LOOP BEGN; // Уменьшить на 1 счетчик цикла и переход, если 
                                // необходимо
    T #Sum // Запись суммы в #Sum
```
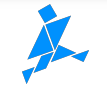

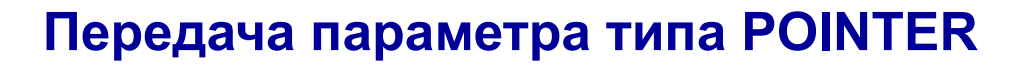

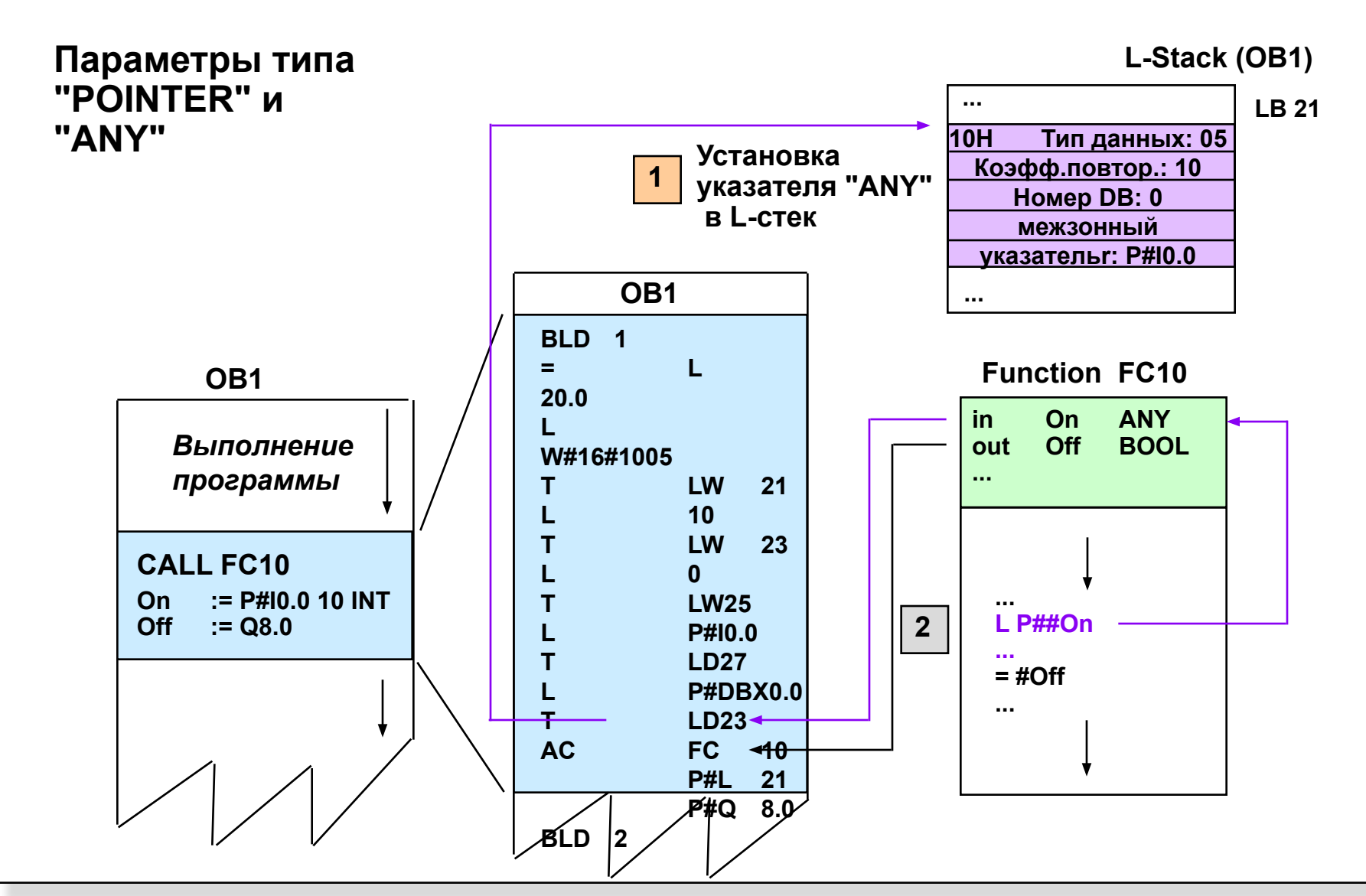

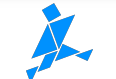

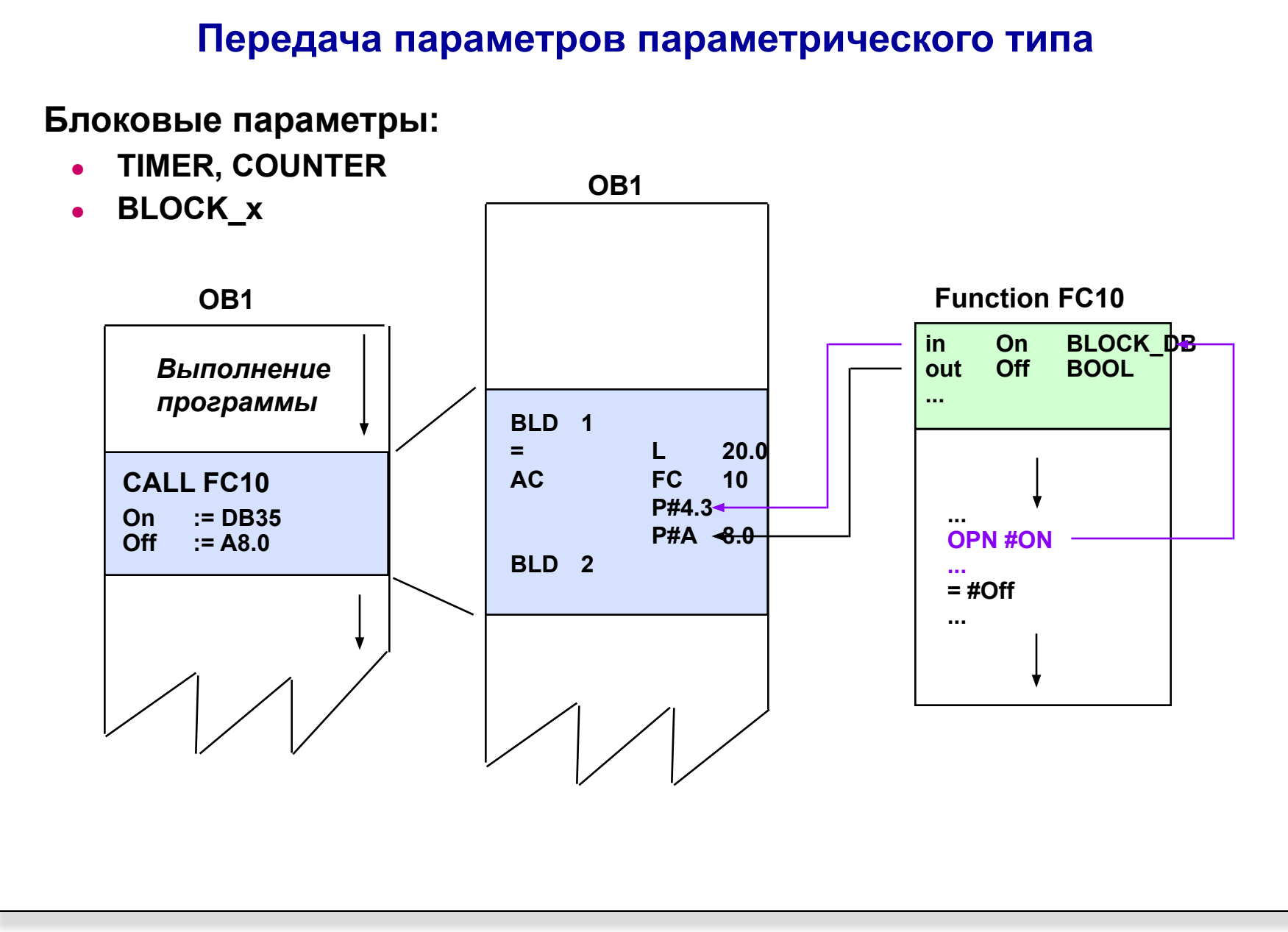

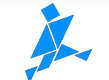

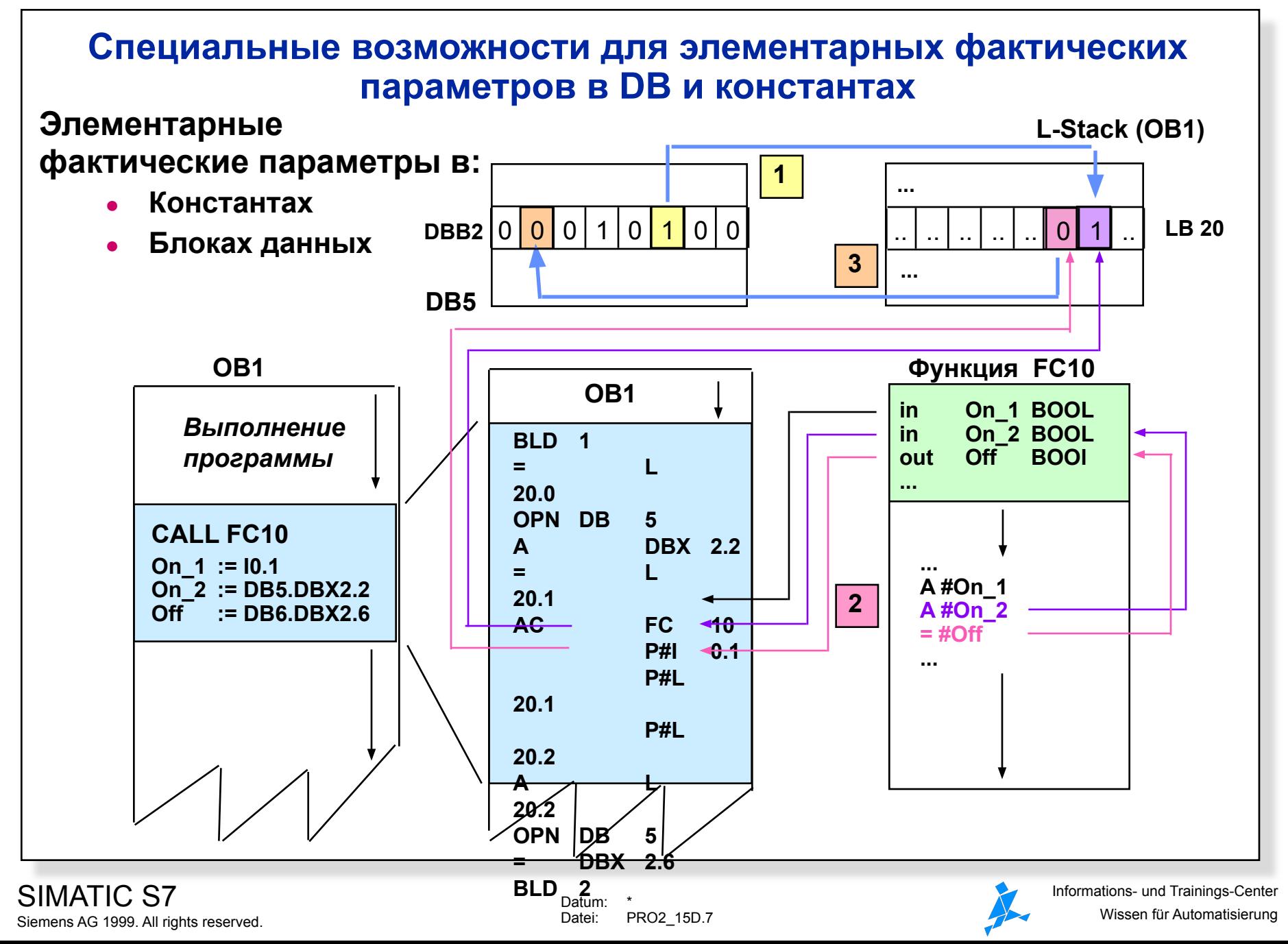

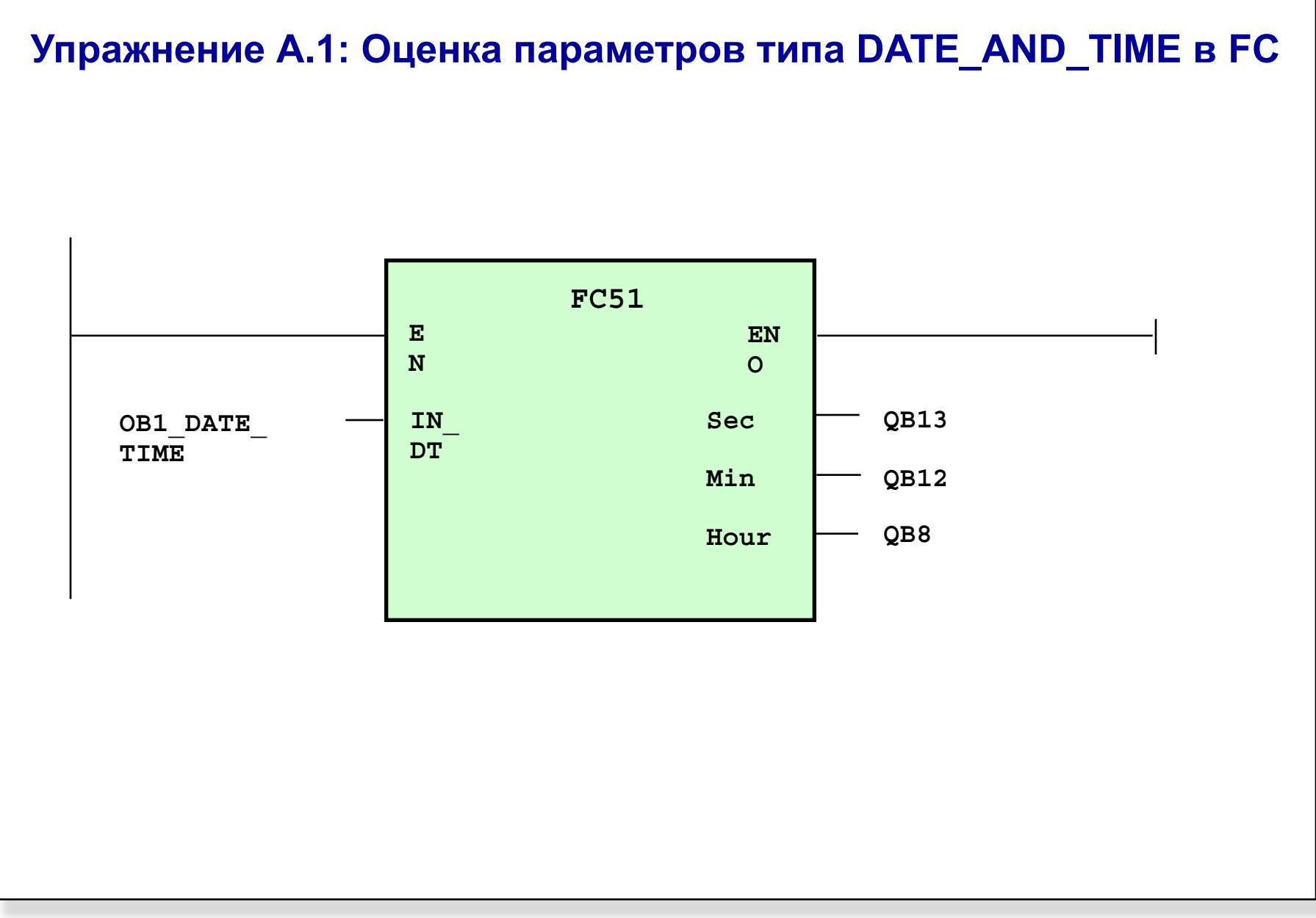

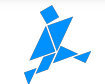

# **Вызов FB с параметрами сложных типов**

# **Пример: Передача массивов в функциональный блок**

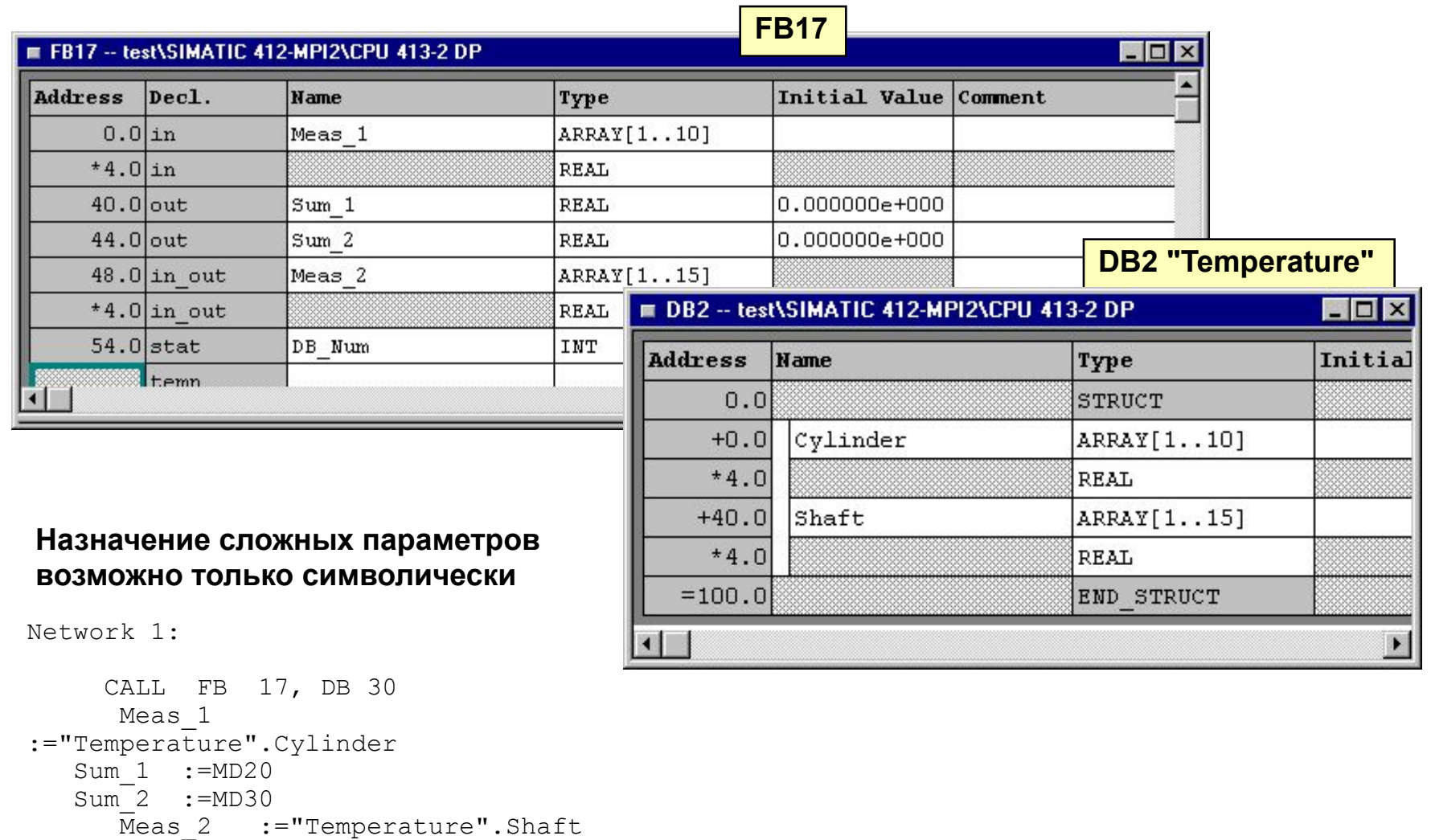

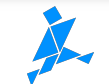

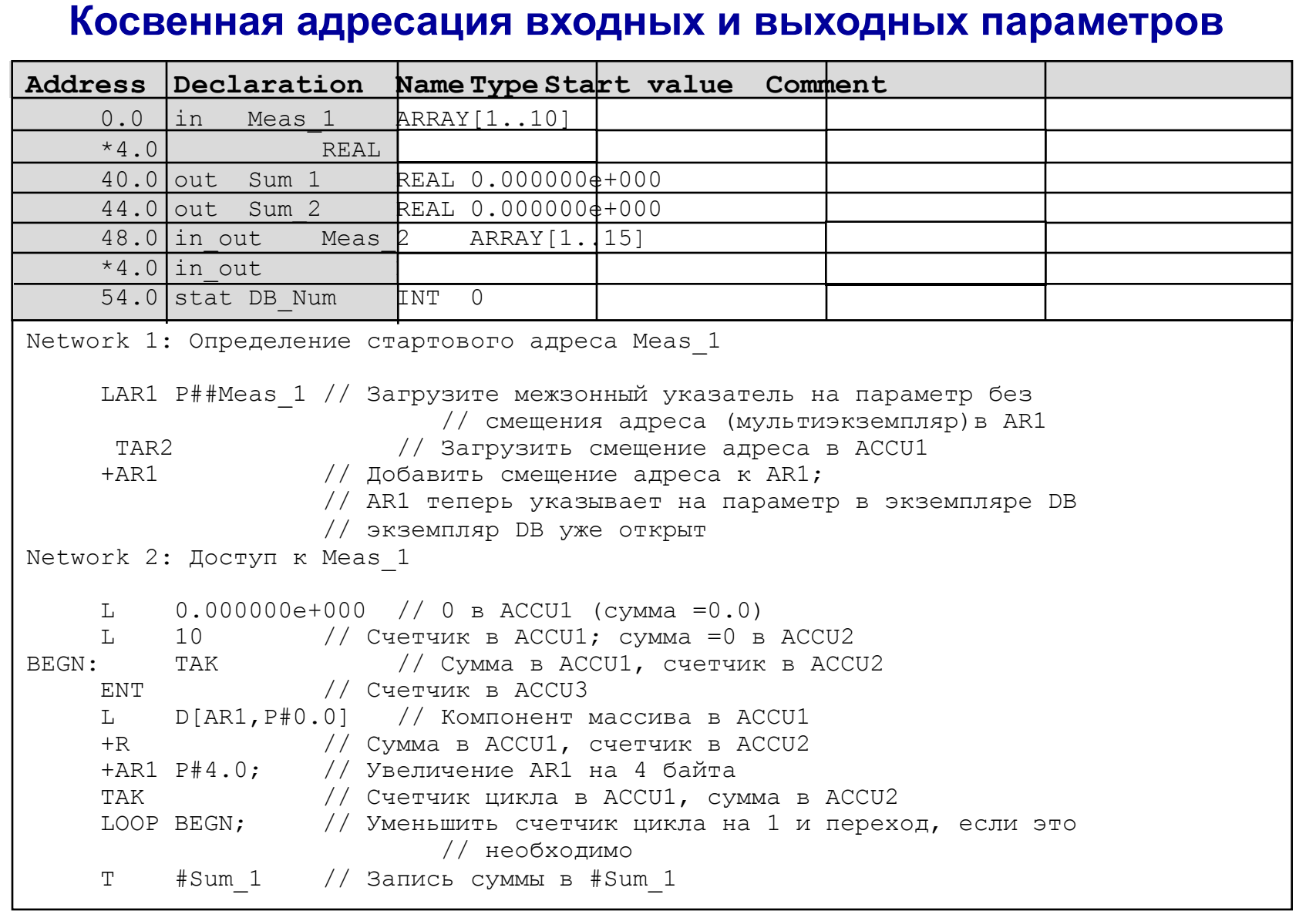

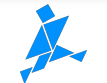

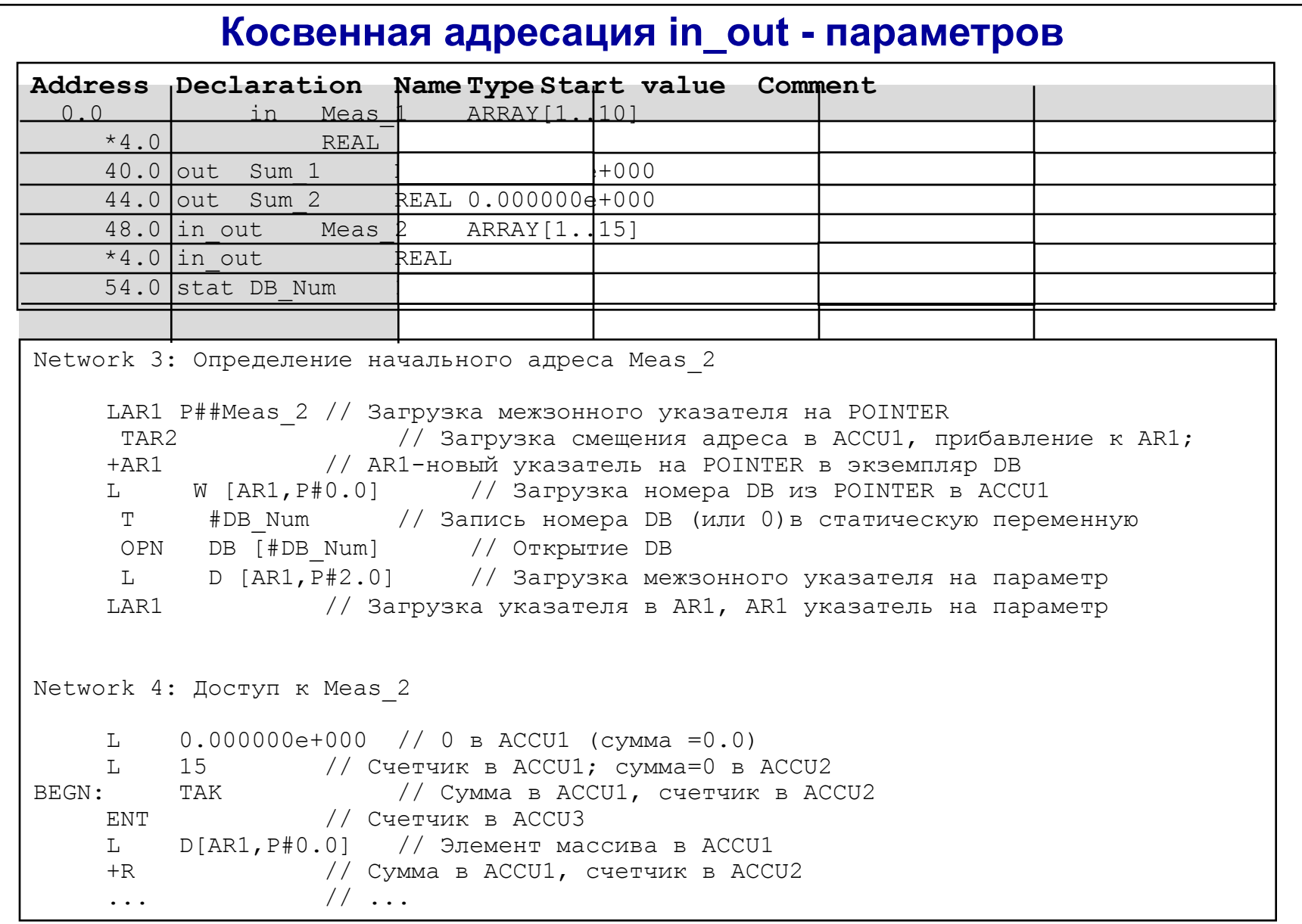

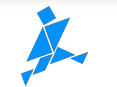

# **Передача параметров**

# **Глубина вложения:**

**● S7-300: max. 8 S7-400: max. 16** 

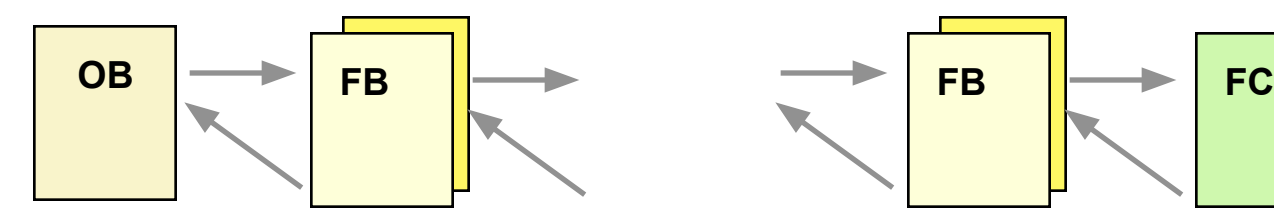

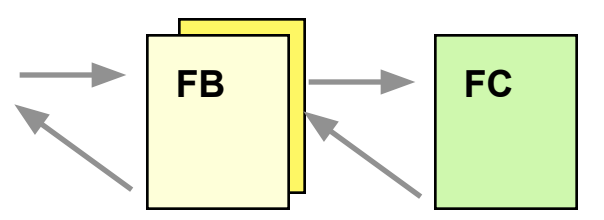

#### **Передача зависит от блока, типа данных и вида параметра:**

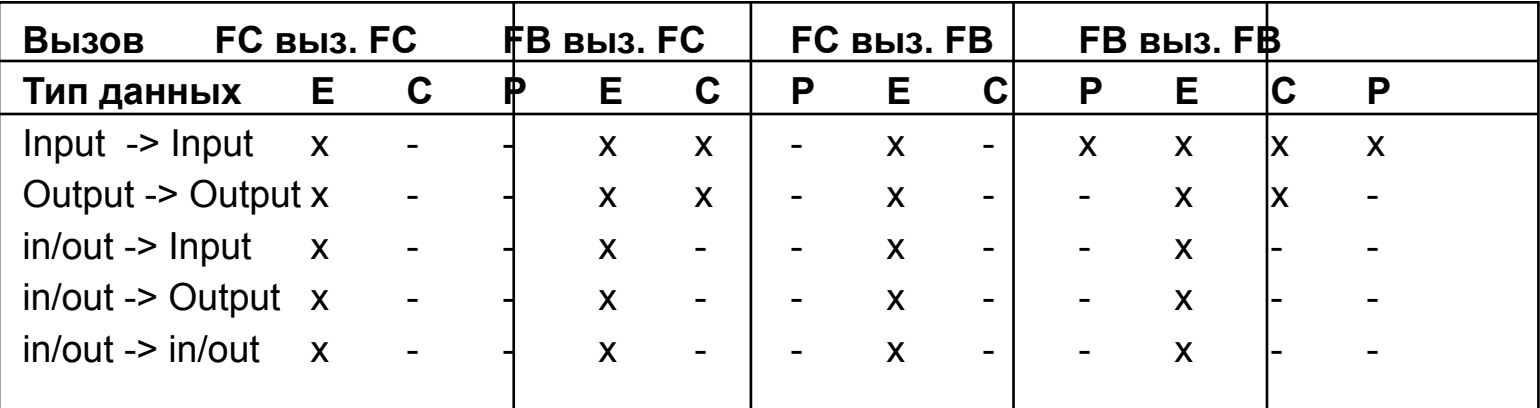

- E: Элементарный тип данных<br>C: Комплексный тип данных
- C: Комплексный тип данных<br>P: Параметрический тип (Tin
- Параметрический тип (Timer, Counter,

Block\_x)

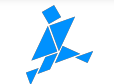

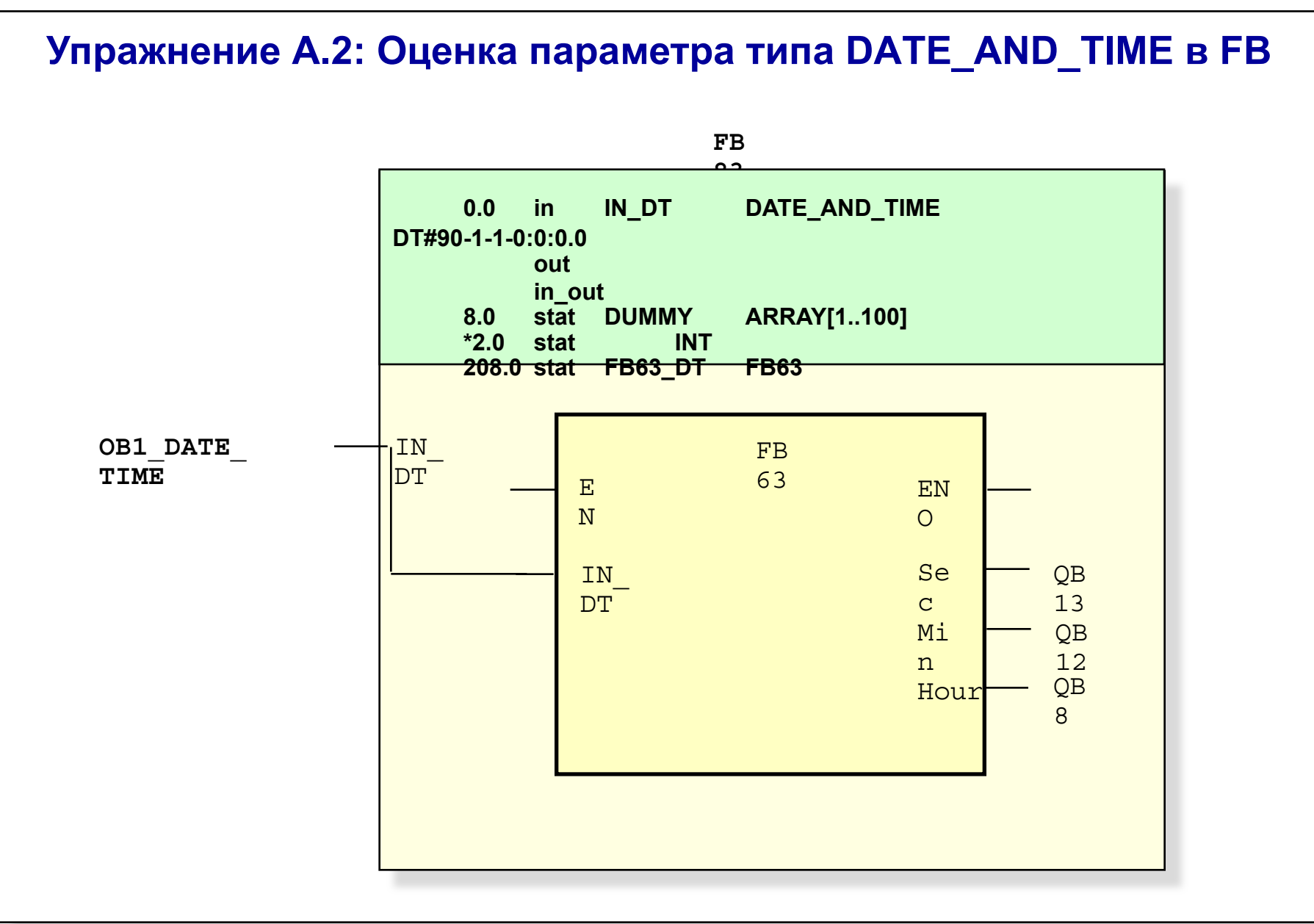

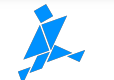

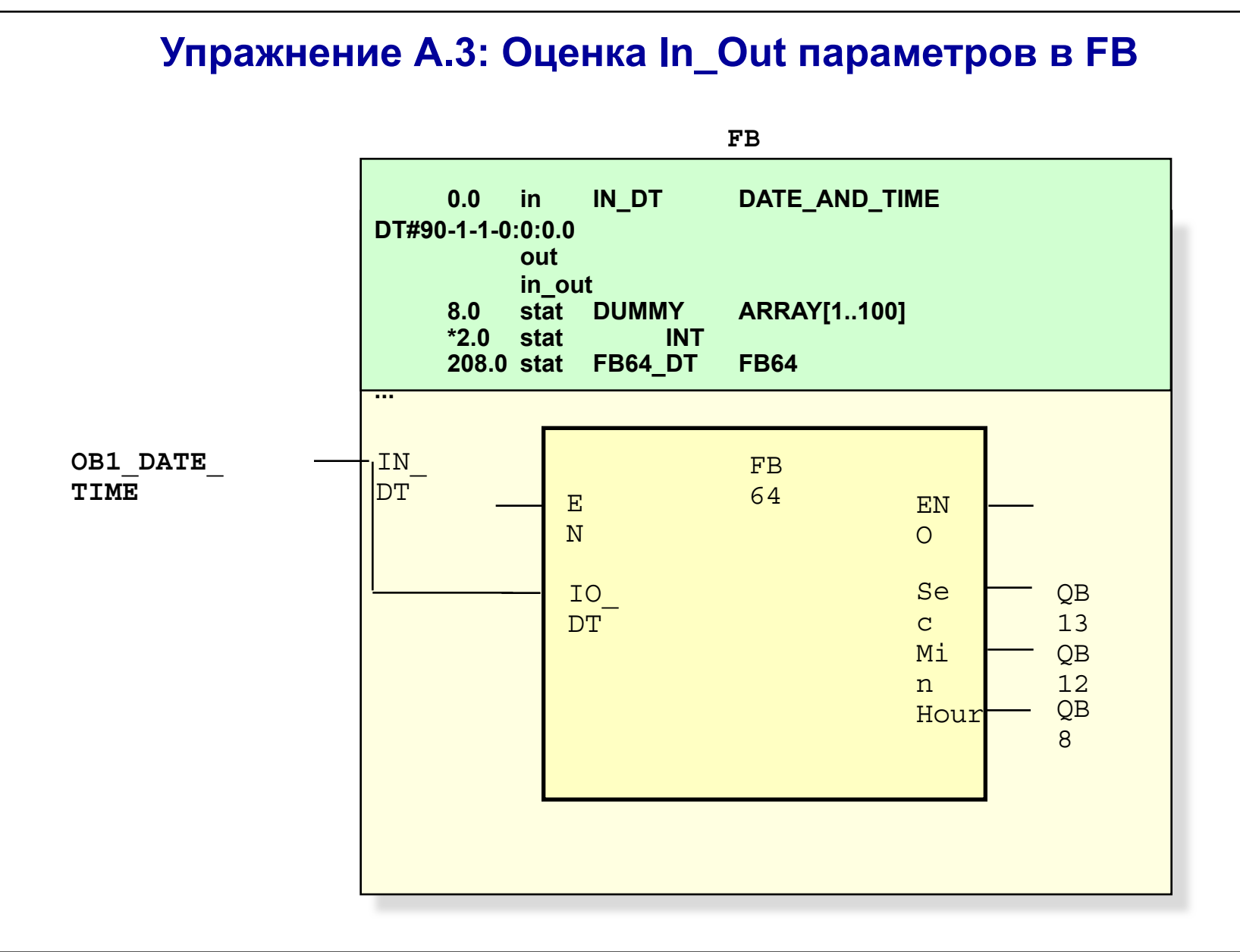

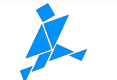

**Решение к упражнению A.1: Доступ к DT параметрам в FC**

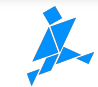

**Решение к упражнению A.2: Доступ к DT параметрам в FB**

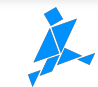

# **Решение к упражнению A.3: Доступ к I/O параметрам в FB (Part 1)**

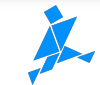

# **Решение к упражнению A.3: Доступ к I/O параметрам в FB (Part 2)**

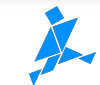